Stata 13 ships June 24. Order now at [stata.com](http://stata.com)

Announcing

## Highlights of What's New in Stata 13

#### **Treatment effects**

NEW

- Inverse probability weights (IPW)
- Regression adjustment
- Propensity-score matching
- • Covariate matching
- Doubly robust methods
- • Continuous, binary,and count outcomes

#### **Generalized SEM**

- • Generalized linear responses: binary, count, ordered outcomes
- Multilevel/hierarchical models: nested and crossed models
- • Random slopes and intercepts
- Fast

#### **Effect sizes**

- Means
- ANOVA
- Linear regression
- Confidence intervals
- • Cohen's *d*, Hedges's *g*, Glass's  $\Delta$ ,  $\eta^2$ ,  $\omega^2$

#### **More statistics**

- Ordered probit with selection
- • Poisson with endogenous covariates
- Robust SEs for quantile regression
- ML estimation without programming
- Fractional-polynomial prefix

## **Multilevel/mixed models**

- Negative binomial
- Ordered logistic
- Ordered probit
- Multinomial logistic
- • GLM
- • Hierarchical models

#### **Power and sample size**

- Means, proportions, variances, correlations
- Case-control and cohort studies
- • Interactive control panel
- Tabular results
- • Automatic graphs

#### **Long strings**

- • 2 billion characters
- Text strings
- Binary large objects (BLOBs)
- Import/Export/ODBC/SQL
- Work just like Stata strings

#### **Forecasting**

- Time series and panels
- One to thousands of equations
- Identities
- • Add factors
- • Dynamic and static
- CIs via stochastic simulation
- • Compare scenarios

#### **Project Manager**

- • Organize files (1-10,000)
- Multiple projects
- • Filter on filenames
- Click to open
- Click to run

#### **More documentation**

- Treatment-effects manual
- Multilevel mixed-effects manual
- Power and sample-size manual
- 2,000 more pages
- $\cdot$  11,000+ total pages

#### **And more**

- Factor variables show labels
- Import delimited with preview
- Import from Haver Analytics
- • Business calendars from data
- Java plugin API
- • FTP and secure HTTP

## **Turn the page to learn more.**

## **Panel data**

- • Ordered outcomes
- RE ordered probit
- RE ordered logistic
- Cluster-robust SEs to relax distributional assumptions and allow for correlated data

## Long strings

- Each up to 2 billion characters in length (previous maximum was 244)
- All string functions work with them
- All of Stata works with them
- Read/write files into/from them
- Plain text and binary, including BLOBs-binary large objects

Nearly everybody has wanted strings longer than 244 characters, Stata's old limit. People asked for 500, 1,000, even 2,000 characters. So we settled on 2 billion.

These long strings work just like strings in Stata have always worked.

All of Stata understands them—string functions, commands, ODBC, **import**, **export**,**sort**, **by**, etc. Use them in analysis. Use them in data management. Use them in programming.

Multilevel mixed-effects GLM

#### New features

- 
- Complementary log-log
- Ordered logistic

New estimators • Probit

- Ordered probit
- Negative binomial
- Multinomial logistic

Stata now fits multilevel generalized linear models.

Multilevel data naturally divides into groups that have something in common—students attending the same school; or patients treated by the same doctor, with doctors themselves working at the same hospital. Stata's multilevel estimators support two-level data, three-level data, and higher-level data.

Generalized outcomes can be continuous, binary, count, ordered, or categorical.

See the video overview at **[stata.com/videos13/multilevel](http://stata.com/videos13/multilevel-mixed-effects)-mixed-effects**.

Learn everything about multilevel modeling in Stata in the all-new 356-page manual at **[stata.com/manuals13/me](http://stata.com/manuals13/me)**.

- Constraints on variance components • Cluster-robust SEs to relax distributional
- assumptions and allow for correlated data
- • Posterior mode and mean estimates of random effects

#### Models

- Nested models (hierarchical)
- Crossed models
- Random intercepts
- • Random coefficients (slopes)

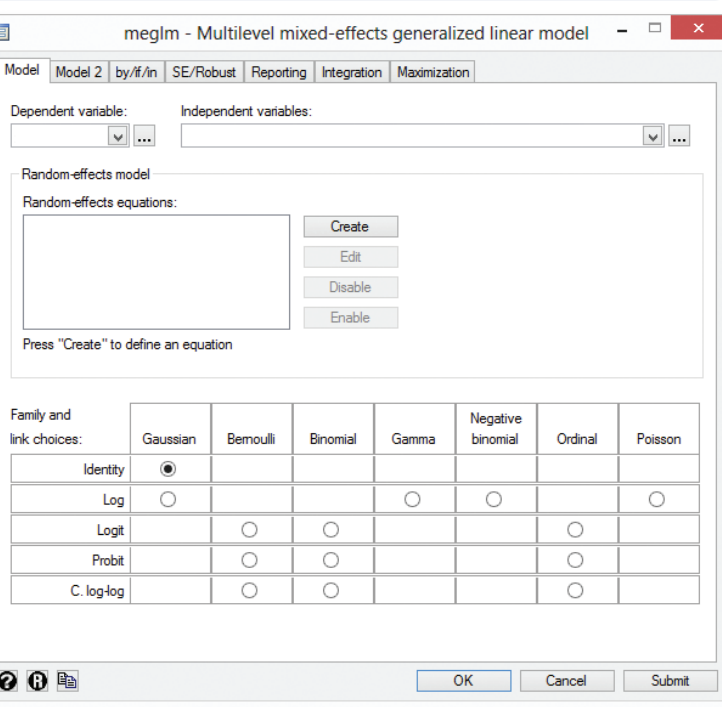

You can read entire files into them, even binary files such asWord documents and JPEG images.

See the video overview at **[stata.com/videos13/long](http://stata.com/videos13/long-strings)-strings**.

Learn everything about using long strings in Stata in the *User's Guide* at **[stata.com/manuals1](http://stata.com/manuals13/u12.4)3/u12.4**.

## Power and sample size

#### Solve for

## • Power

Comparisons of

• Means (t-tests) • Proportions • Variances • Correlations

## **Designs**

- Matched case–control studies
- Cohort studies
- Tables and graphs
	- Automated
	- Custom
- Cross-sectional studies

• Minimum detectable effect

• Sample size

• Effect size

Say we are planning an experiment to determine whether students who prepare for the SAT exam obtain higher math scores by taking classes rather than studying independently. The national average math score is 520 with a standard deviation of 135. We want to see the power obtained for sample sizes of 100 through 500 when scores increase by 20, 40, 60, and 80 points or, equivalently, when average scores increase to 540, 560, 580, and 600. We type

. **power twomeans 520 (540 560 580 600), n(100 200 300 400 500) sd(135) graph**

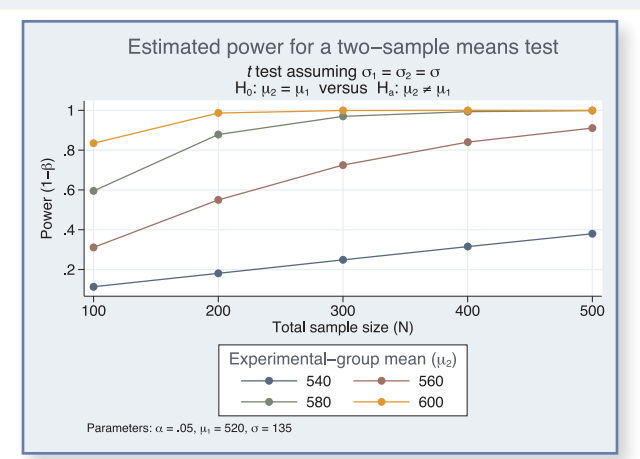

We assumed above that those studying independently will obtain the national average of 520 and that the standard deviations will be 135 for both groups. We could relax either assumption with **power**.

We might be more interested in the sample size necessary to detect the increased scores at power levels of 0.8 and 0.9. In that case, we type

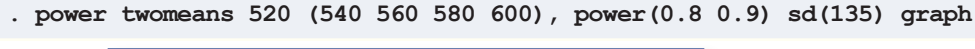

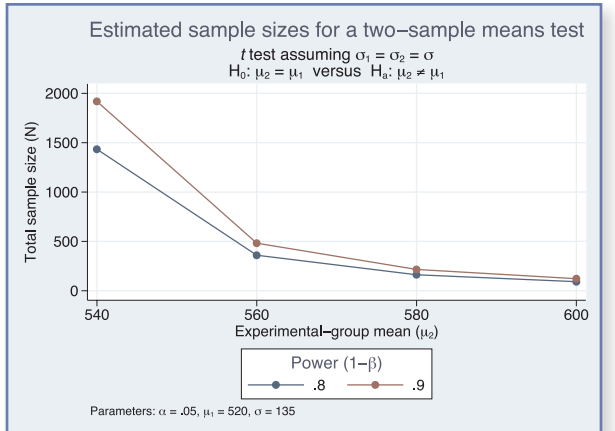

In our example, we dealt with a comparison of means across two independent samples. **power** can also produce comparisons of proportions, variances, and correlations for one sample, two samples, or paired samples.

See the video overview at **[stata.com/videos13/power](http://stata.com/videos13/power-and-sample-size)-and-sample-size**.

Learn everything about power and sample size in Stata in the all-new 225-page manual at **[stata.com/manuals13/pss](http://stata.com/manuals13/pss)**, and in particular, see the introduction at **[stata.com/manuals13/pss\\_](http://stata.com/manuals13/pss_intro)intro**.

## Treatment effects

#### **Estimators**

- Inverse probability weights (IPW)
- Propensity-score matching
- Covariate matching
- Regression adjustment
- Doubly robust methods
	- › Augmented IPW
	- › IPW with regression adjustment

#### Features

- Multilevel and multivalued treatments
- Average treatment effects (ATEs)
- ATEs on the treated (ATETs)
- Potential-outcome means (POMs)
- • Continuous, binary, and count outcomes

#### Endogenous treatment estimators

- Linear regression
- Poisson regression

A treatment is a new drug regimen, a surgical procedure, a training program, or even an ad campaign, intended to affect an outcome such as blood pressure, mobility, employment, or sales.

In the best of worlds, we would measure the difference in outcomes by designing an experiment that assigns subjects randomly to the treatment and control.

We can't always do that. When we need to make do with observational data—when the subjects themselves choose whether to be treated or the choice is otherwise nonrandom—we need a treatment-effects estimator.

Say we have a training program in which participants enroll voluntarily. In the raw data, participants do poorly relative to nonparticipants, even after the training. Even so, the training program might have improved their outcomes—say, hourly wages—over what they would have been. To determine this, we need a treatment-effects estimator.

There are different treatment-effect estimators for different situations. Let us tell you about them.

When we know the determinants of participation, the appropriate estimators include IPW and propensity-score matching. We might type

```
. teffects ipw (wage) (trained x1 x2)
. teffects psmatch (wage) (trained x1 x2)
```
When we instead know the determinants of outcome, the appropriate estimators include regression adjustment and covariate matching. We might type

. **teffects ra (wage x1 x3) (trained)** . **teffects nnmatch (wage x1 x3) (trained)**

When we know both, we can use the doubly robust estimators—augmented IPW and IPW with regression adjustment.

We might type

```
. teffects aipw (wage x1 x3) (trained x1 x2)
. teffects ipwra (wage x1 x3) (trained x1 x2)
```
We only need to be right about one of the adjustments—**wage** needs to be a function of **x1** and **x3** or **trained** needs to be a function of **x1** and **x2**. That is a feature of the doubly robust methods.

To obtain the doubly robust IPW regression-adjusted results, we type

```
. teffects ipwra (wage x1 x3) (trained x1 x2)
Iteration 0: EE criterion = 2.523e-16
Iteration 1: EE criterion = 4.680e-30
Treatment-effects estimation Number of obs = 1000
Estimator : IPW regression adjustment
Outcome model : linear
Treatment model: logit
------------------------------------------------------------------------------
                         Robust<br>Std. Err.
       wage Coef. Std. Err. z P>|z| [95% Conf. Interval]
-------------+----------------------------------------------------------------
ATEtrained<br>(1 vs 0)
 (1 vs 0) | .4646677 .080218 5.79 0.000 .3074432 .6218921
-------------+----------------------------------------------------------------
POmean |
     trained |
 0 | 8.275523 .0628417 131.69 0.000 8.152356 8.398691
------------------------------------------------------------------------------
```
The output reveals that the average treatment effect (ATE)—the effect we would have observed had the entire population been treated—is 0.46, meaning 46 cents more in the hourly wage. (The baseline wage is \$8.28. This is the wage had no one been treated).

If we instead want the average treatment effect for the treated (ATET), we add the **atet** option:

```
. teffects ipwra (wage x1 x3) (trained x1 x2), atet
Iteration 0: EE criterion = 2.523e-16
Iteration 1: EE criterion = 3.211e-30
Treatment-effects estimation Number of obs = 1000
Estimator : IPW regression adjustment
Outcome model : linear
Treatment model: logit
------------------------------------------------------------------------------
       wage Robust<br>
\begin{array}{ccc} \text{Wage} & \text{Coeff.} & \text{Std. Err.} \end{array}| z \rangle = | z | [95% Conf. Interval]
-------------+----------------------------------------------------------------
ATET |
   trained<br>(1 vs 0)
 (1 vs 0) | .8212578 .0948967 8.65 0.000 .6352636 1.007252
-------------+----------------------------------------------------------------
POmean |
     trained |
 0 | 7.974128 .0886919 89.91 0.000 7.800295 8.14796
------------------------------------------------------------------------------
```
The ATET is 82 cents more per hour over the baseline among the treated, which is \$7.97.

For more information on treatment effects, see the video overview at **[stata.com/videos13/treatment-](http://stata.com/videos13/treatment-effects)effects**. Learn everything about treatment effects in Stata in the all-new 158-page manual at **[stata.com/manuals13/te](http://stata.com/manuals13/te)**.

## **Forecasting**

- Time series and panel datasets
- Multiple estimation results
	- › OLS,VARs,VECs,ARIMA, 3SLS, more
	- › Estimated with Stata or
	- › Obtained from outside sources
	- › One equation or thousands
- Identities
- Add factors and other adjustments
- Dynamic or static (1 step ahead) forecasts
- Solve simultaneous systems
- Confidence intervals via stochastic simulation
- Compare forecasts of alternative scenarios

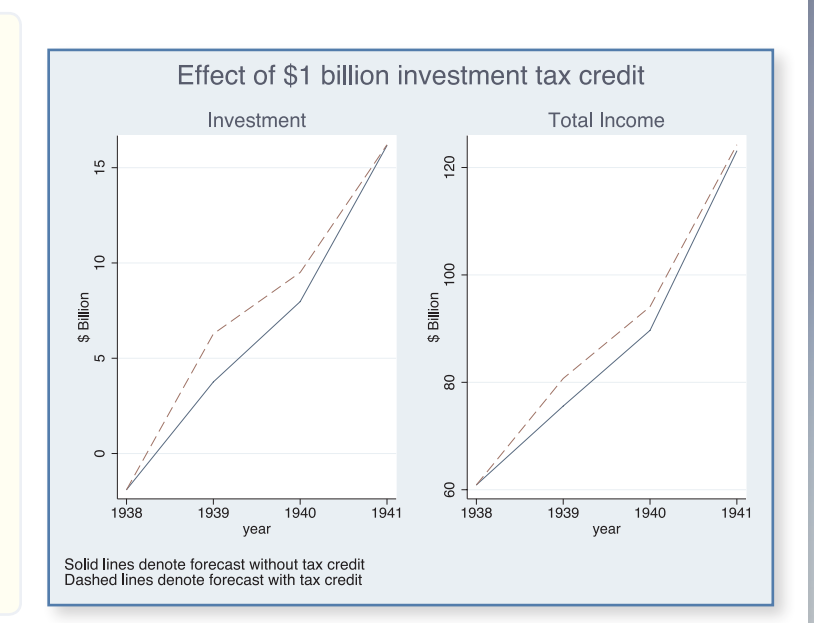

Let us show you. We will forecast a simple seven-equation model produced by one estimation command, but we could forecast a model with thousands of equations obtained from thousands of estimation commands.

In our simple example, we fit a classic model of the U.S. economy to pre-World War II data by using 3SLS:

. **reg3 (c p L.p w) (i p L.p L.k) (wp y L.y yr), endog(w p y) exog(t wg g)** . **estimates store klein** 

Now we tell **forecast** about our estimation results and the model's identities:

```
. forecast create kleinmodel
Forecast model kleinmodel started.
. forecast estimates klein
Added estimation results from reg3.
Forecast model kleinmodel now contains 3 endogenous variables.
. forecast identity y = c + i + g
Forecast model kleinmodel now contains 4 endogenous variables.
. forecast identity p = y - t - wpForecast model kleinmodel now contains 5 endogenous variables.
. forecast identity k = L.k + i
Forecast model kleinmodel now contains 6 endogenous variables.
. forecast identity w = wg + wp
Forecast model kleinmodel now contains 7 endogenous variables.
```
. **forecast exogenous wg g t yr** Forecast model kleinmodel now contains 4 declared exogenous variables.

#### 6

Even better, we could have entered the previous model into **forecast**'s Control Panel:

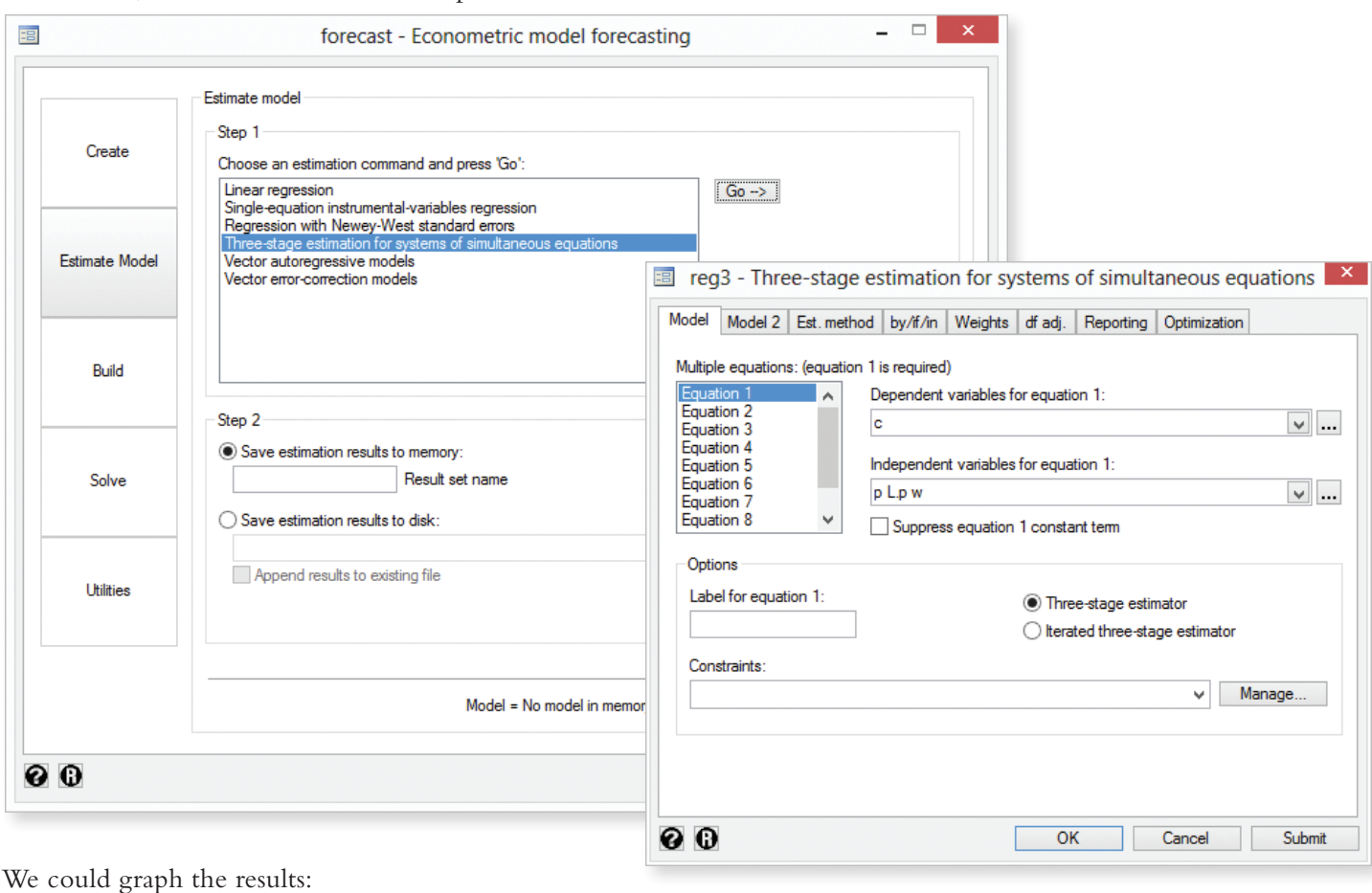

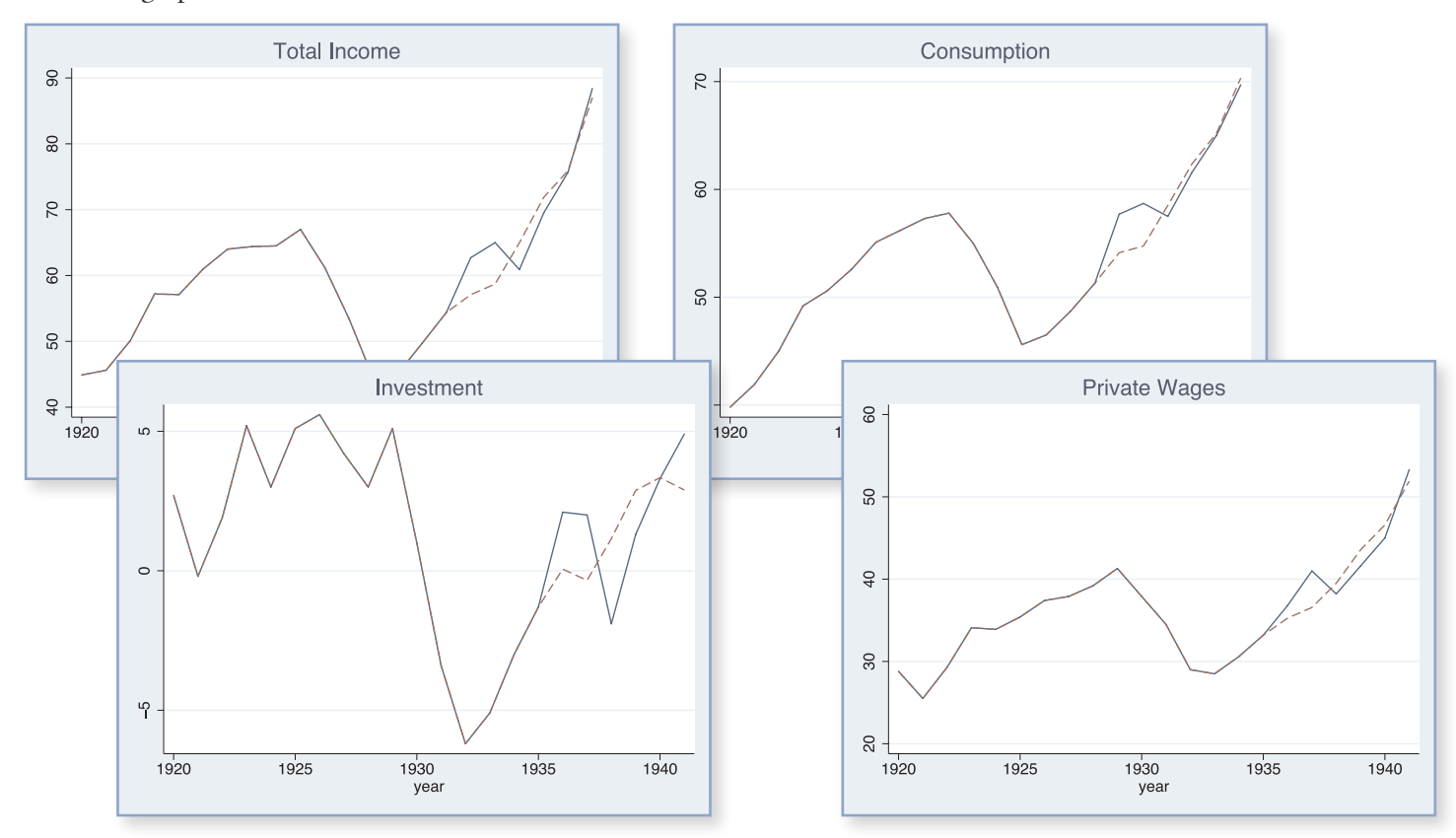

See the video overview at **[stata.com/videos13/forecast](http://stata.com/videos13/forecast)**.

Learn everything about **forecast** by reading the manual at **[stata.com/manuals13/forecast](http://stata.com/manuals13/forecast)**.

## Generalized SEM

#### Generalized linear responses

- Continuous—linear, log-gamma
- • Binary—probit, logit, complementary log-log
- Count—Poisson, negative binomial
- Categorical—multinomial logit
- • Ordered—ordered logit, ordered probit

#### Multilevel/hierarchical data

- Nested: 2 levels, 3 levels, more levels
- • Crossed
- • Latent variables at different levels
- • Random intercepts
- Random slopes (paths)
- Mixed models

### Path Builder supports GLM and multilevel models

#### New models

- CFA with binary, count, or ordinal measurements
- Multilevel CFA
- Multilevel mediation
- Item-response theory (IRT)
- • Latent growth curves with repeated measurements of binary, count, or ordinal responses
- Selection models
- Endogenous treatment effects
- • Any multilevel SEM with generalized linear responses

Say we have a test designed to assess mathematical performance. The data record a set of binary variables measuring whether individual answers were correct. The test was administered to students at various schools.

We postulate that performance on the questions is determined by unobserved (latent) mathematical aptitude and by school quality representing latent characteristics of the school:

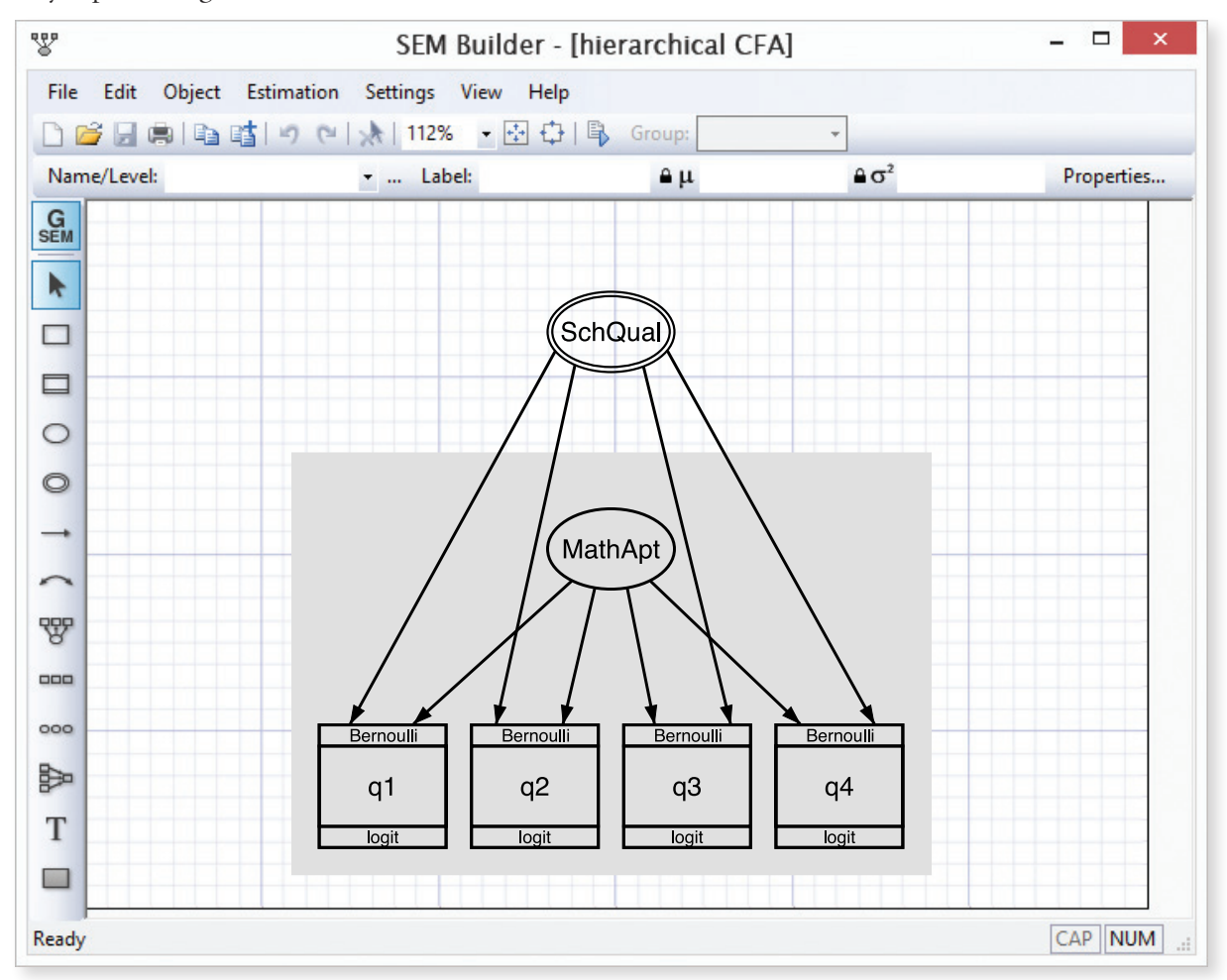

In the diagram, the values of the latent variable **SchQual** are constant within school and vary across schools.

We can fit the model from the path diagram by pressing  $\mathbb{R}$ .

Results will appear on the diagram.

Or we can skip the diagram and type the equivalent command,

. **gsem ( MathApt -> q1 q2 q3 q4) (SchQual[school] -> q1 q2 q3 q4), logit** 

Either way, we get the same results:

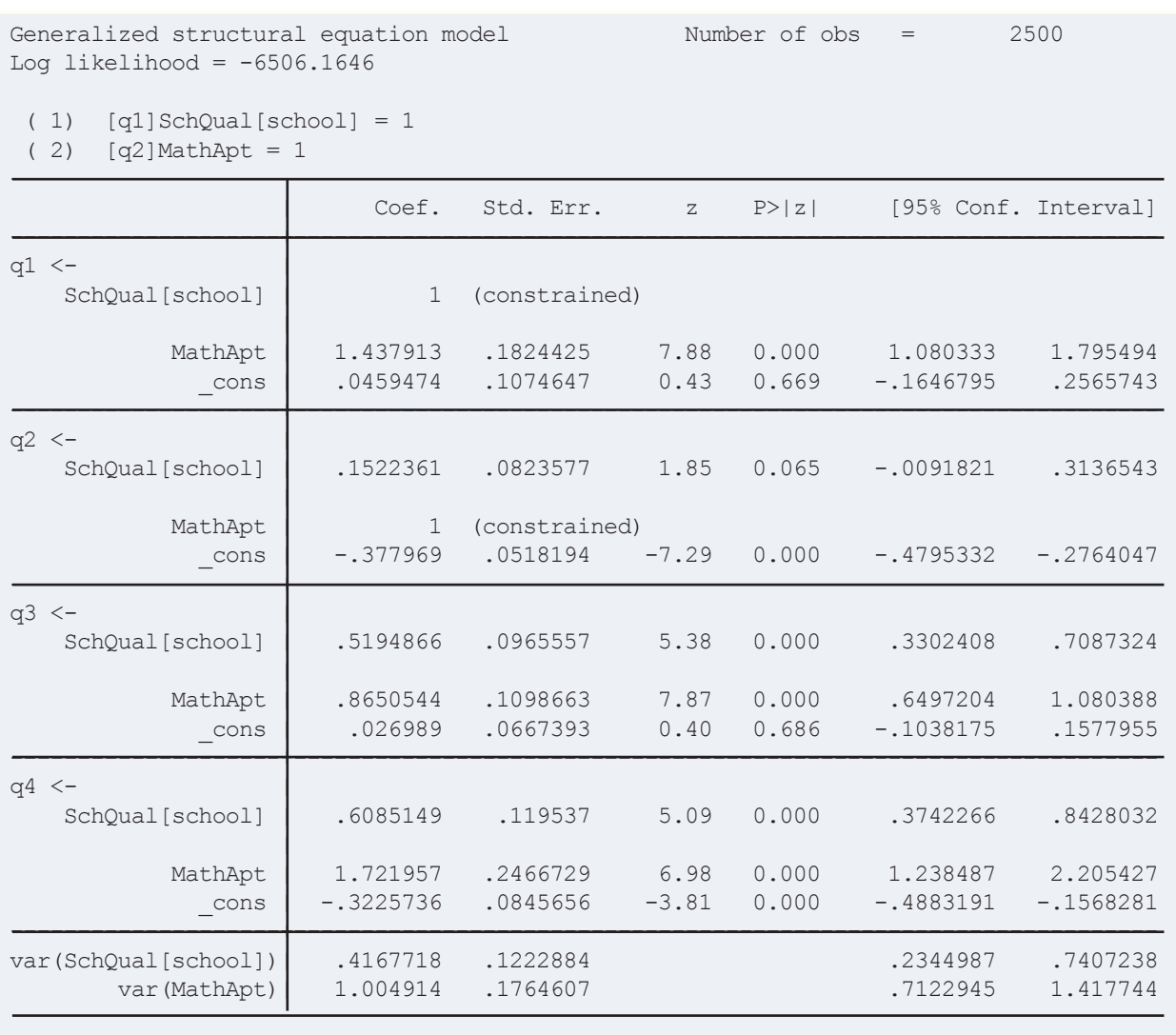

Math aptitude has a larger variance and loadings than school quality. Thus, math aptitude is more important than school, although school is still important.

See the video overview at **[stata.com/videos13/gsem](http://stata.com/videos13/gsem)**.

See the introduction to generalized SEM at **[stata.com/manuals13/semintro1](http://stata.com/manuals13/semintro1)**, or see the entire SEM manual at **[stata.com/manuals13/sem](http://stata.com/manuals13/sem)**. In the manual we added 18 new worked examples illustrating the models you can fit with the new features.

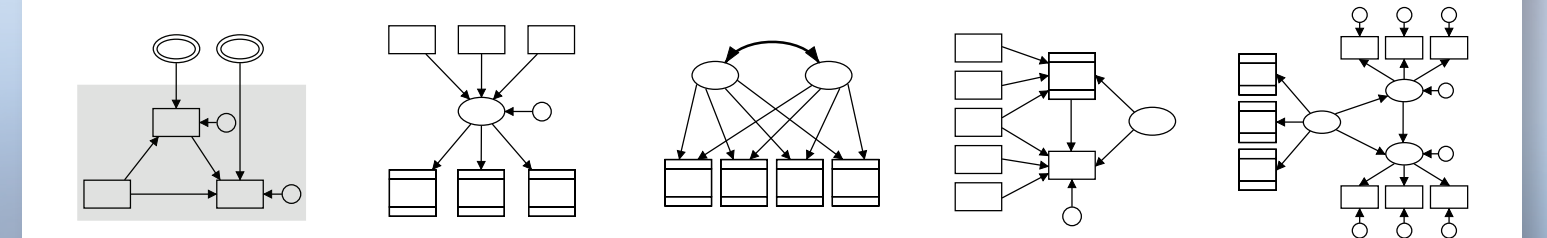

## Effect sizes

#### Comparison of means

- • Cohen's *d*
- Hedges's *g*
- Glass's  $\Delta$
- › Point/biserial correlation
- › Estimated from data or published summary statistics

#### Variance explained by regression and ANOVA

- Eta-squared and partial eta-squared  $(\eta^2)$
- Omega-squared and partial omega-squared  $(\omega^2)$
- • Estimated from data
- • Overall statistics from data or published summary statistics

All with confidence intervals

Effect sizes provide results the way many researchers want to see them and the way many journals require.

Cohen's *d*, Hedges's *g*, and Glass's Δ help to judge practical as opposed to statistical significance.

Eta-squared and omega-squared measure variance explained in ANOVA and regression models, both overall and term-by-term.

See the video overview at **[stata.com/videos13/effect](http://stata.com/videos13/effect-sizes)-sizes**.

Learn everything about effect sizes in Stata in the manual entry at **[stata.com/manuals13/esize](http://stata.com/manuals13/esize)**.

## Project Manager

- • Organize do-files, ado-files, datasets, raw files, etc.
- • Manage hundreds, even thousands, of files per project
- Create groups in the project to categorize files
- • Portable projects
- Relative or absolute paths

• Manage multiple projects

See all the files at a glance. Filter on filenames. Click to open, edit, or run.

See the video at **[stata.com/videos13/project](http://stata.com/videos13/project-manager)-manager**, but you've got to try it.

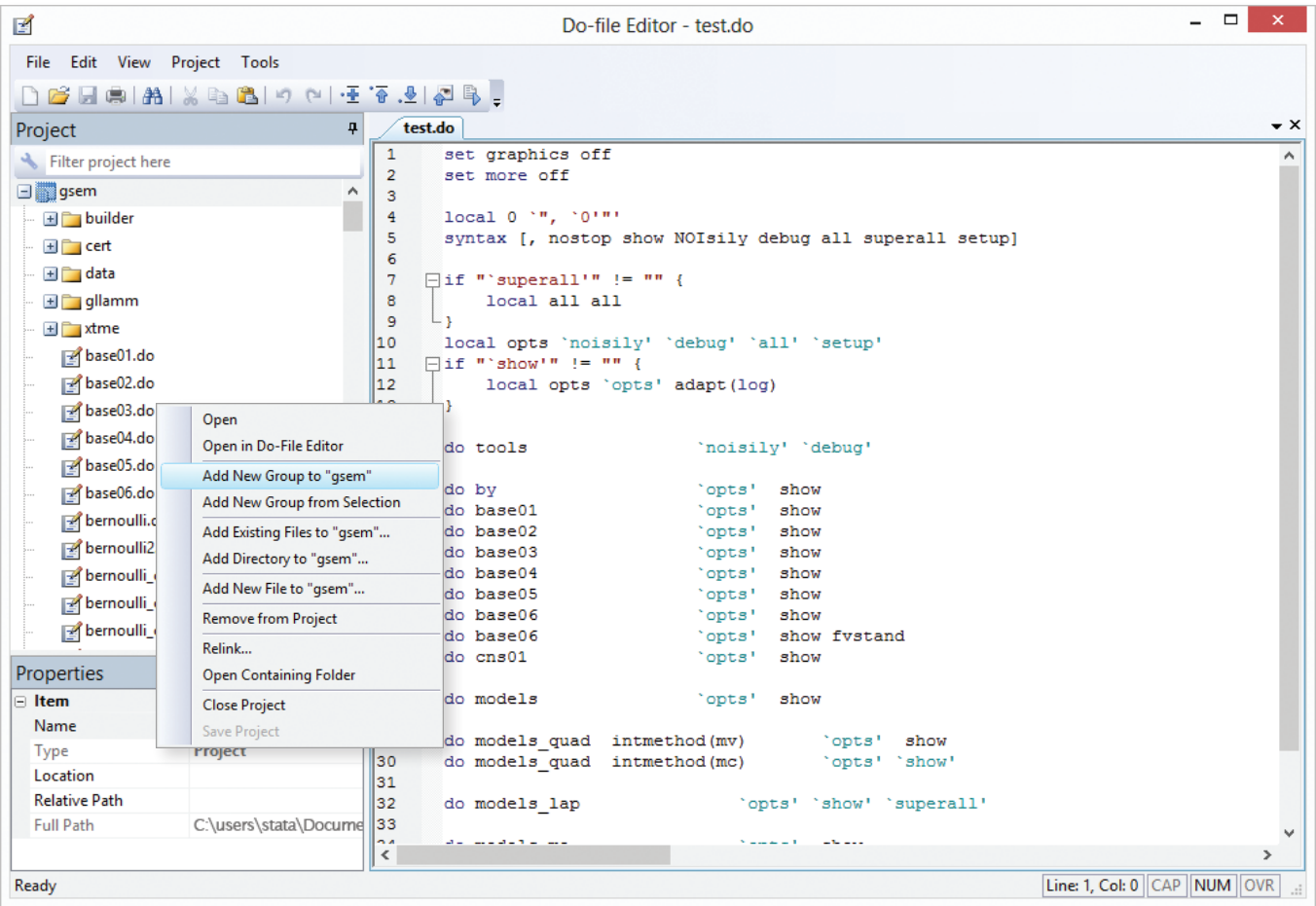

## Panel data—new estimators and extensions

#### New estimators

- Random-effects ordered probit
- Random-effects ordered logit

#### Cluster–robust standard errors

- Relax distributional assumptions
- Allow for correlated data
- Available on new estimators
- Also available on probit, logit, complementary log-log, and Poisson

It is difficult to say panel data without saying random effects. Panel data is repeated observations on individuals. Random effects are individual-level effects that are unrelated to everything else in the model.

Say we have data on 4,708 employees of a large multinational corporation. We have repeated observations on these employees over the years. On average, we have six years of data. For some employees, we have fifteen years.

Our data include professional status  $(1, 2, 3, 0r 4)$ , age, education, and years of job experience.

We fit this model (shown to the right).

We find that professional status increases with education and experience. We also find that individuals have a large permanent component (**/sigma2\_u,** the variance of the random effect, is both large and significant).

See the video overview at **[stata.com/videos13/panel](http://stata.com/videos13/panel-data)-data**.

Learn more about the new estimators and extensions in the manual entries at **[stata.com/manuals13/xtoprobit](http://stata.com/manuals13/xtoprobit)** and **[stata.com/manuals13/xtologit](http://stata.com/manuals13/xtologit)**.

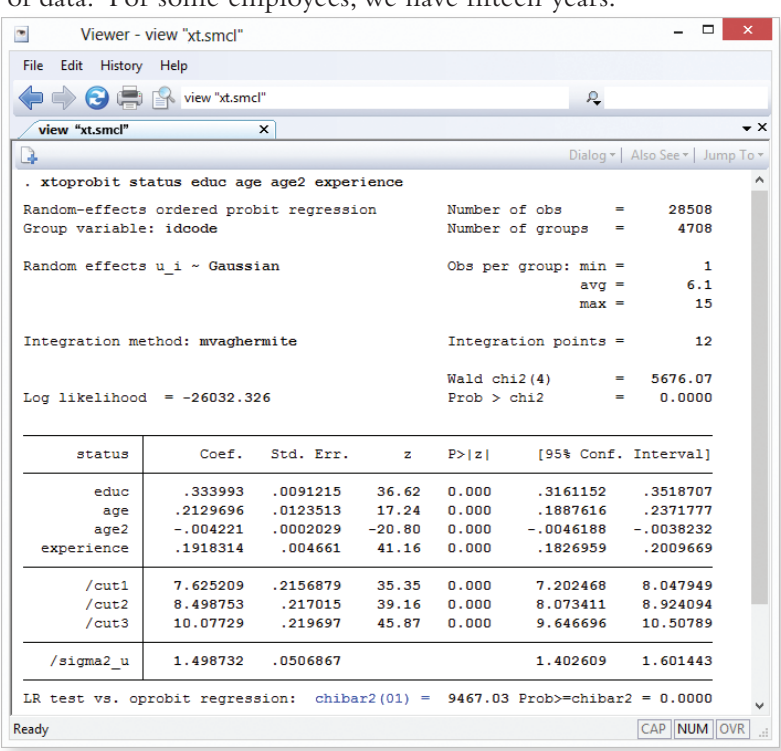

## And lots more

We should mention the improved help-file searching, and Poisson with endogenous covariates, and that Stata now supports FTP and secure HTTP, and fast PDF manual navigation,and seven noncentral-*t* and noncentral-*F* functions, and Java API, and ordered probit with Heckmanstyle sample selection, and the new way of estimating ML models without writing an evaluator program, and the new fractional-polynomial prefix command,and intraclass correlations,and that quantile regression can now produce robust estimates of standard errors, and that factor variables now support value labels for labeling output, and the new way to import data from Haver Analytics, and automatic business-calendar creation, and the new import commands that make reading data really easy, and how you can create Word and Excel files from Stata, and how you can solve arbitrary nonlinear systems, and a lot of other things.

And Stata 13 contains the most requested feature of all: You can now type **cls** to clear the ResultsWindow.

Learn more about everything at **[stata.com/stata1](http:// stata.com/stata13)3**.

## Stat/Transfer Version 12

- Supports new Stata 13 datasets
- Fully supports Stata long strings and BLOBs

Stat/Transfer 12 also adds support for Excel 2013, gretl, JMPVersion 10, JMP Compressed Files, SPSS 21 gsav Compressed Files, SAS 64 Bit Catalogs, and SYSTAT 13.

It also adds cross-platform licensing. One activation code can be used on Windows, Mac, or Linux.

Find out more at **[stata.com/products/stat](http://stata.com/products/stat-transfer)-transfer**.

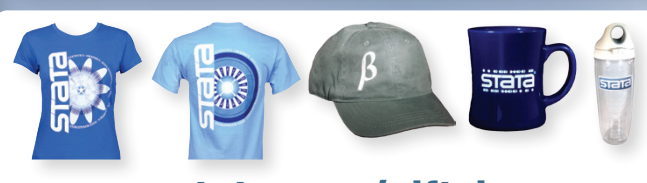

## [stata.com/giftshop](http://stata.com/giftshop)

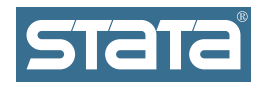

StataCorp 4905 Lakeway Drive College Station,TX 77845-4512 USA Return service requested.

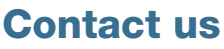

979-696-4600 979-696-4601 (fax) **[service@stata.com](mailto:service%40stata.com?subject=) [stata.com](http://stata.com)** Please include your Stata serial number with all correspondence.

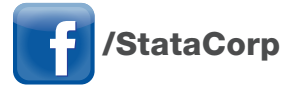

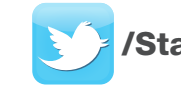

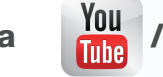

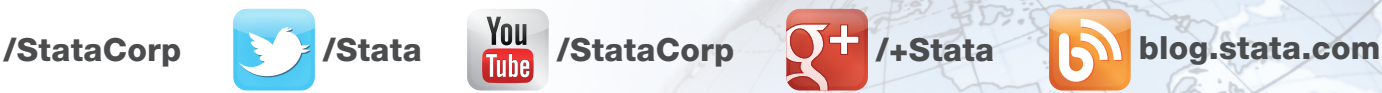

Copyright 2013 by StataCorp LP. Stata is a registered trademark of StataCorp LP.

# **STATA** CONFERENCE

## Join us in the Big Easy and learn about Stata 13!

Mix and mingle with Stata users and developers.After a day of learning and networking, join us Thursday evening for a relaxing, authentic creole dinner at the renowned Tujague's.While in town, why not take in a jazz band, tour the French Quarter, or explore the world-famous Bourbon Street?

## Make New Orleans your destination!

Dates: July 18–19, 2013

Find a Stata distributor near you [stata.com/worldwide](http://stata.com/worldwide/)

- Venue: Hyatt French Quarter New Orleans 800 Iberville Street New Orleans, Louisiana
	- Cost: \$195 regular; \$75 student \$45 dinner at Tujague's (optional)

The conference includes, in addition to user contributions, presentations by StataCorp developers on new Stata 13 features. Meet with the developers who wrote Stata 13.

Don't miss this opportunity to exchange ideas with Stata users and developers.

See the program and register online at

## **<stata.com/new>-orleans13**.

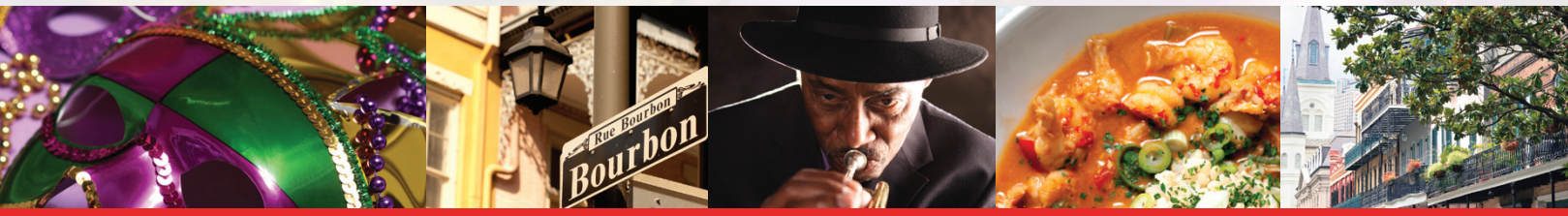

Stata 13 ships June 24. Order now at [stata.com](http://stata.com)